# CS 31: Intro to Systems C Programming L03: Data representation

Vasanta Chaganti & Kevin Webb Swarthmore College September 12, 2023

# Announcements

- HW1 is due Thursday before class
	- up to groups of four
	- invitations sent from gradescope
- Lab 1 is due Thursday, 11.59 PM
- Clickers will count for credit from this week

# Reading Quiz

- Note the red border!
- 1 minute per question

#### Check your frequency:

- Iclicker2: frequency AA
- Iclicker+: green light next to selection

For new devices this should be okay, For used you may need to reset frequency

#### Reset:

- 1. hold down power button until blue light flashes (2secs)
- 2. Press the frequency code: AA vote status light will indicate success
- No talking, no laptops, phones during the quiz

# Agenda

Data representation

- number systems + conversion
- data types, storage
- sizes, representation
- signedness

### Abstraction

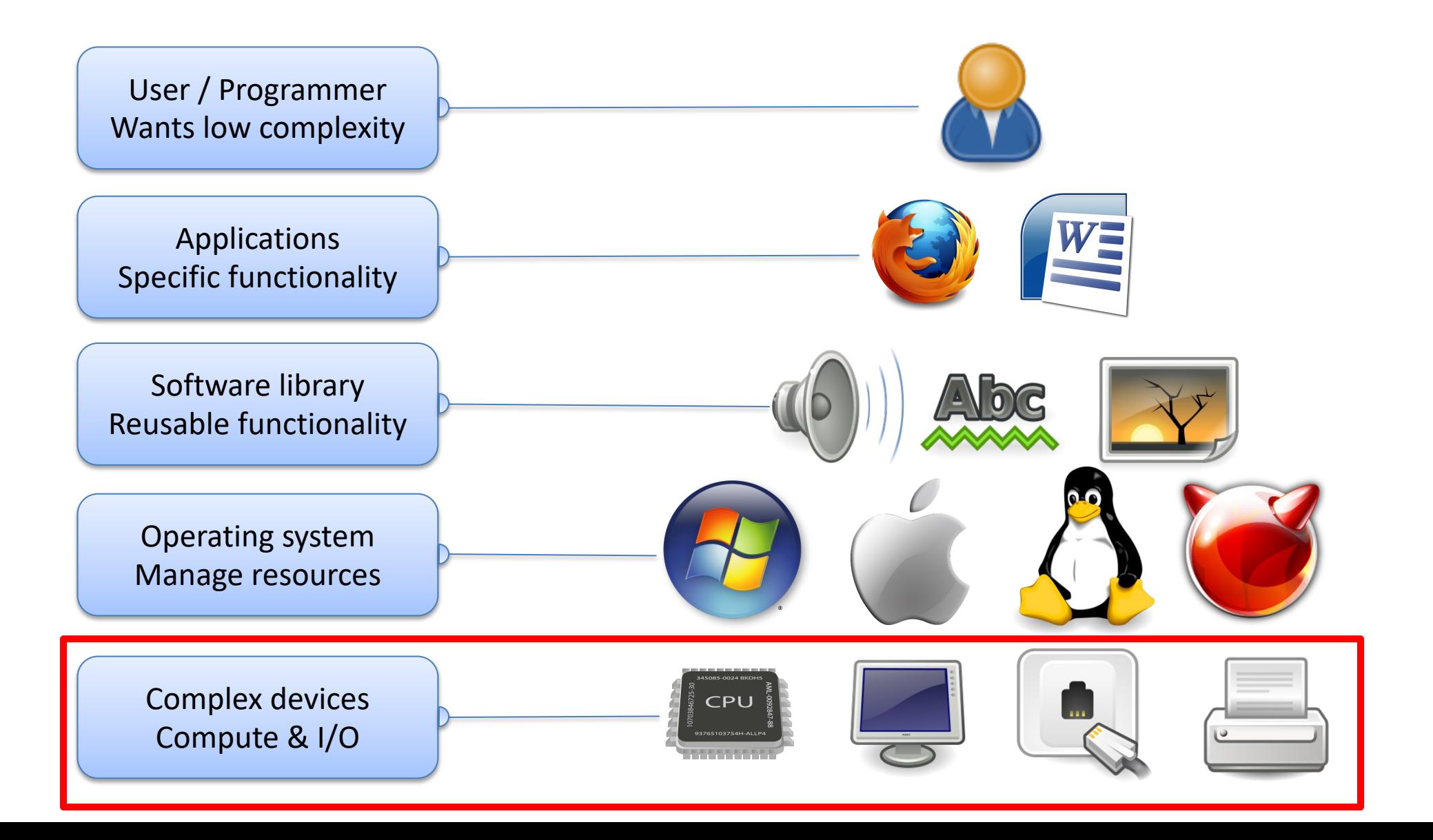

# Data Storage

- Lots of technologies out there:
	- Magnetic (hard drive, floppy disk)
	- Optical (CD / DVD / Blu-Ray)
	- Electronic (RAM, registers, …)
- Focus on electronic for now
	- We'll see (and build) digital circuits soon
- Relatively easy to differentiate two states
	- Voltage present
	- Voltage absent

# Bits and Bytes

- Bit: a 0 or 1 value (binary)
	- HW represents as two different voltages
		- 1: the presence of voltage (high voltage)
		- 0: the absence of voltage (low voltage)

#### Byte: 8 bits, the smallest addressable unit

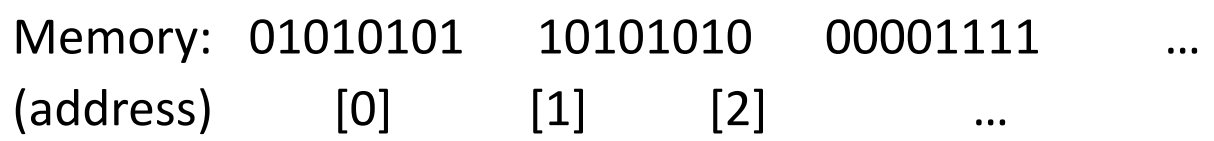

- Other names:
	- 4 bits: Nibble
	- "Word": Depends on system, often 4 bytes

### Files

#### Sequence of bytes… nothing more, nothing less

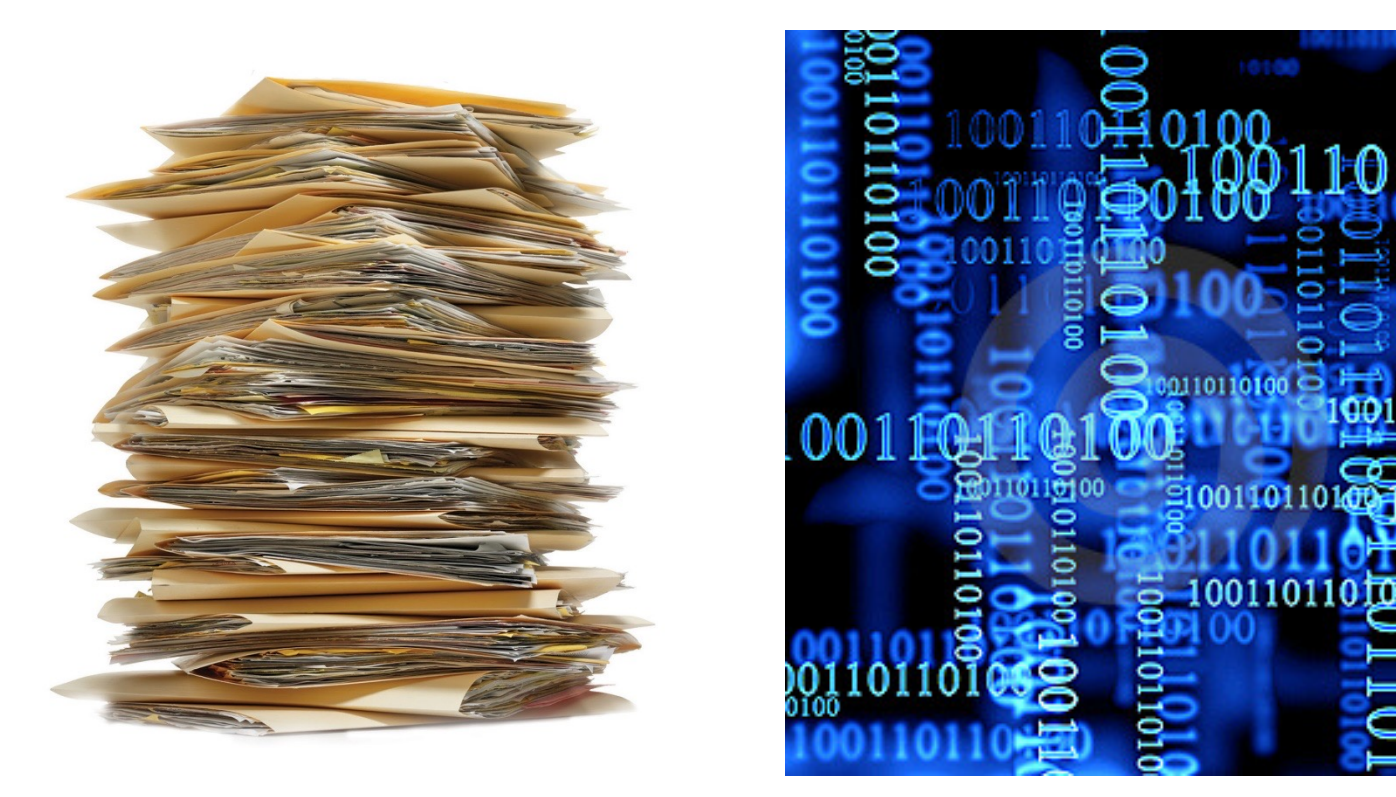

# Binary Digits (BITs)

- One bit: two values (0 or 1)
- Two bits: four values (00, 01, 10, or 11)
- Three bits: eight values (000, 001, …, 110, 111)

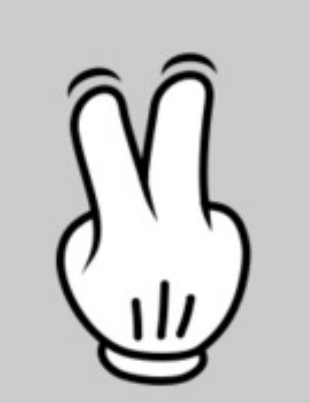

### How many unique values can we represent with 9 bits? Why?

- One bit: two values (0 or 1)
- Two bits: four values (00, 01, 10, or 11)
- Three bits: eight values (000, 001, …, 110, 111)
- A. 18
- B. 81
- C. 256
- D. 512
- E. Some other number of values.

### How many unique values can we represent with 9 bits? Why?

- One bit: two values (0 or 1)
- Two bits: four values (00, 01, 10, or 11)
- Three bits: eight values (000, 001, …, 110, 111)
- A. 18
- B. 81
- C. 256
- D. 512
- E. Some other number of values.

# How many values?

 $1 \text{ bit:}$   $0 \text{ }$   $1$ 

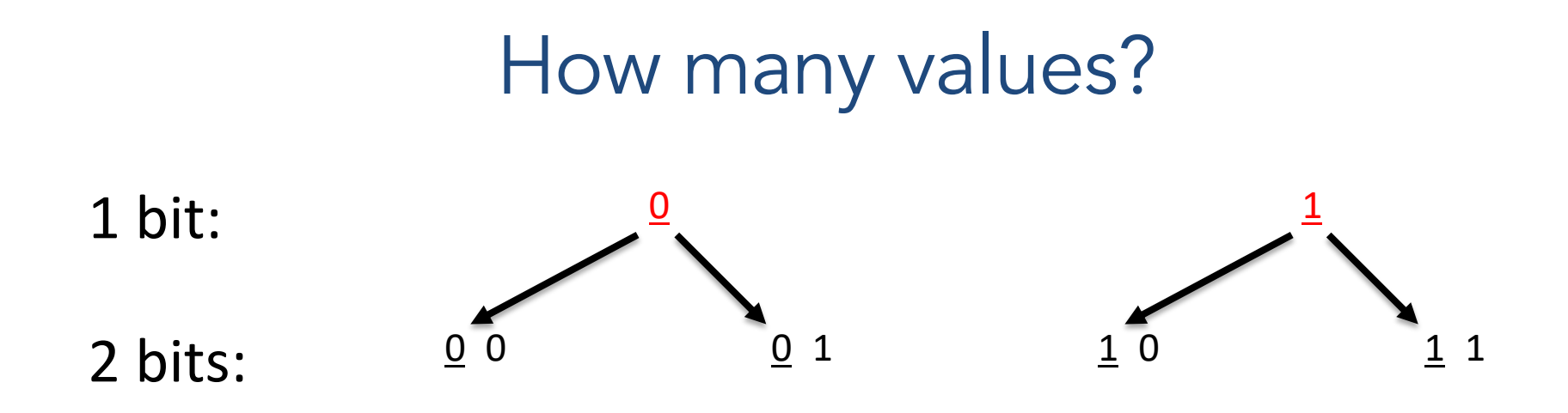

# How many values?

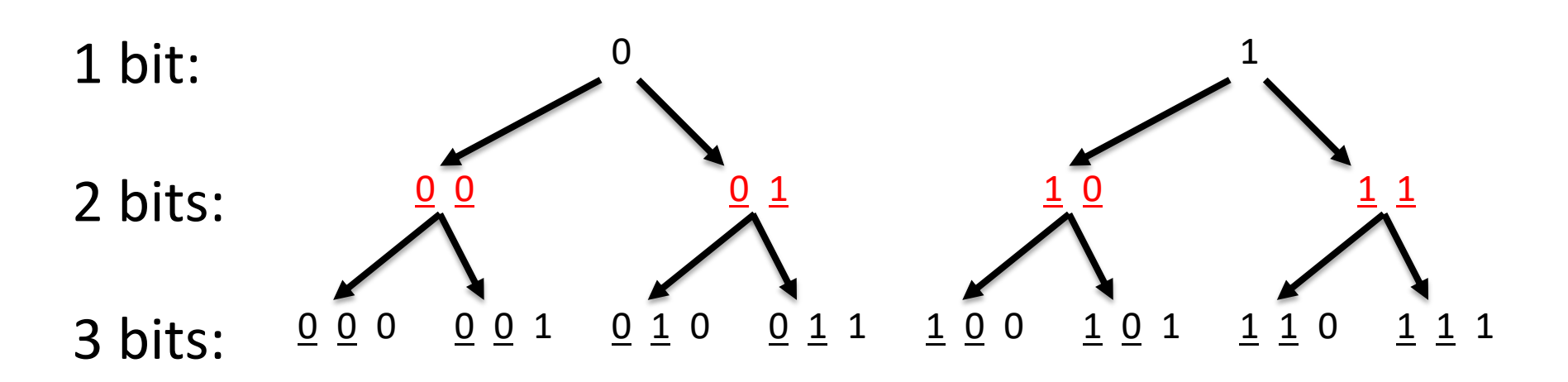

#### How many values? 1 bit:  $\sim \sim$ 2 bits:  $\bigwedge^{0\ 0}$   $\bigwedge^{0\ 1}$   $\bigwedge^{1\ 0}$   $\bigwedge^{1\ 1}$ 3 bits: <sup>0</sup> <sup>0</sup> <sup>0</sup> <sup>0</sup> <sup>0</sup> <sup>1</sup> <sup>0</sup> <sup>1</sup> <sup>0</sup> <sup>0</sup> <sup>1</sup> <sup>1</sup> <sup>1</sup> <sup>0</sup> <sup>0</sup> <sup>1</sup> <sup>0</sup> <sup>1</sup> <sup>1</sup> <sup>1</sup> <sup>0</sup> <sup>1</sup> <sup>1</sup> <sup>1</sup> 4 bits: 0 1 0 0 0 1 0 1 000 0001 0010 0011 0 1 1 0 0 1 1 1 16 values 1000 1001 1010 1011 1 1 0 0 1 1 0 1 1 1 1 0 1 1 1 1

N bits:  $2^N$  values

# C types and their (typical!) sizes

- 1 byte: char, unsigned char
- 2 bytes: short, unsigned short
- 4 bytes: int, unsigned int, float
- 8 bytes: long long, unsigned long long, double
- 4 or 8 bytes: long,

```
unsigned long v1;
short s1;
long long ll;
```
WARNING: These sizes are **NOT** a guarantee. Don't always assume that every system will use these values!

// prints out number of bytes printf("%lu %lu %lu\n", sizeof(v1), sizeof(s1), sizeof(ll));

#### How do we use this storage space (bits) to represent a value?

### Let's start with what we know…

- Digits 0-9
- Positional numbering
- Digits are composed to make larger numbers
- Known as Base 10 representation

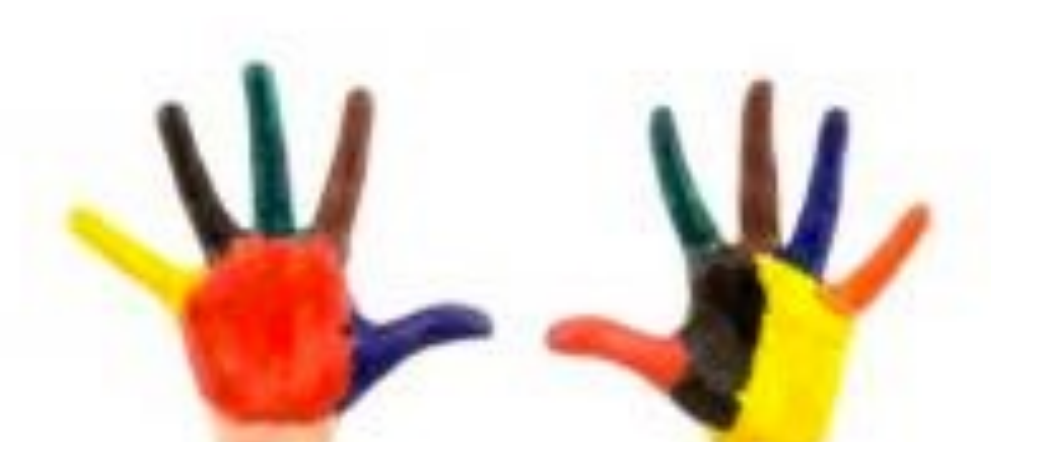

## Decimal number system (Base 10)

• Sequence of digits in range [0, 9]

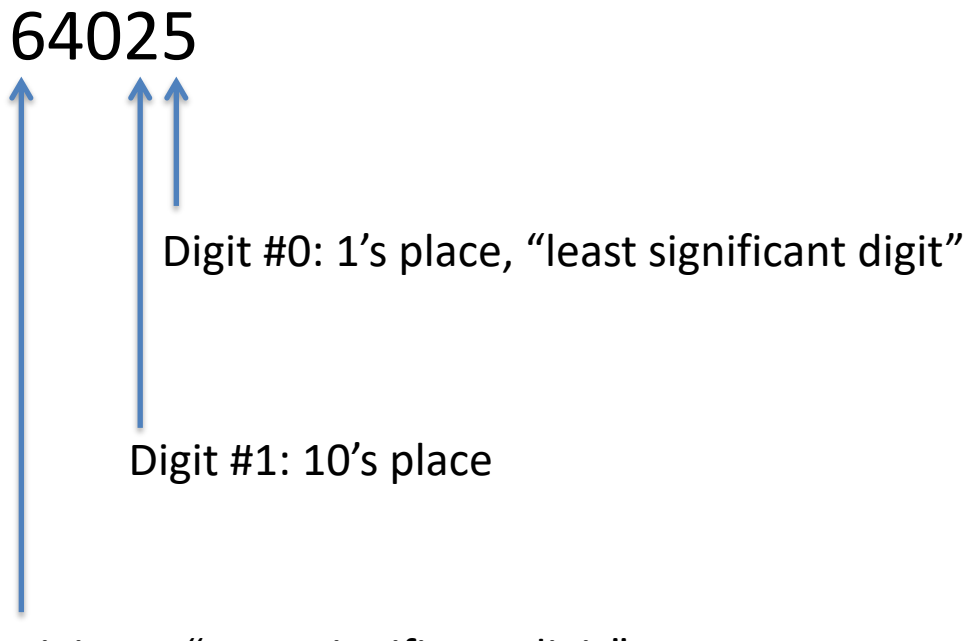

Digit #4: "most significant digit"

### Decimal: Base 10

A number, written as the sequence of N digits,

 $d_{n-1} ... d_2 d_1 d_0$ 

where d is in {0, 1, 2, 3, 4, 5, 6, 7, 8, 9}, represents the value:

$$
[d_{n-1} * 10^{n-1}] + [d_{n-2} * 10^{n-2}] + ... + [d_1 * 10^1] + [d_0 * 10^0]
$$

 $64025 =$  $6 * 10<sup>4</sup> + 4 * 10<sup>3</sup> + 0 * 10<sup>2</sup> + 2 * 10<sup>1</sup> + 5 * 10<sup>0</sup>$ 60000 + 4000 + 0 + 20 + 5

# Binary: Base 2

• Used by computers to store digital values.

- Indicated by prefixing number with **0b**
- A number, written as the sequence of N digits,  $d_{n-1}...d_2d_1d_0$ , where d is in {0,1}, represents the value:

 $[d_{n-1} * 2^{n-1}] + [d_{n-2} * 2^{n-2}] + ... + [d_2 * 2^2] + [d_1 * 2^1] + [d_0 * 2^0]$ 

### Converting Binary to Decimal

Most significant bit 
$$
\longrightarrow
$$
 **10001111**  $\longrightarrow$  Least significant bit 7 6 5 4 3 2 1 0

Representation:  $1 \times 2^7 + 0 \times 2^6$  ... +  $1 \times 2^3 + 1 \times 2^2 + 1 \times 2^1 + 1 \times 2^0$ 

 $128 + + 8 + 4 + 2 + 1$ 

10001111 = 143

### Hexadecimal: Base 16

#### Indicated by prefixing number with **0x**

A number, written as the sequence of N digits,

 $d_{n-1}...d_2d_1d_0$ 

where d is in  $\{0, 1, 2, 3, 4, 5, 6, 7, 8, 9, A, B, C, D, E, F\}$ , represents:

 $[d_{n-1} * 16^{n-1}] + [d_{n-2} * 16^{n-2}] + ... + [d_2 * 16^2] + [d_1 * 16^1] + [d_0 * 16^0]$ 

## Generalizing: Base b

The meaning of a digit depends on its position in a number.

A number, written as the sequence of N digits,

 $d_{n-1} ... d_2 d_1 d_0$ 

in base **b** represents the value:

$$
[d_{n-1} * b^{n-1}] + [d_{n-2} * b^{n-2}] + ... + [d_2 * b^2] + [d_1 * b^1] + [d_0 * b^0]
$$
  
Base 10:  $[d_{n-1} * 10^{n-1}] + [d_{n-2} * 10^{n-2}] + ... + [d_1 * 10^1] + [d_0 * 10^0]$ 

# Other (common) number systems.

- Base 2: How data is stored in hardware.
- Base 8: Used to represent file permissions.
- Base 10: Preferred by people.
- Base 16: Convenient for representing memory addresses.
- Base 64: Commonly used on the Internet, (e.g. email attachments).

#### It's **all** stored as binary in the computer.

Different representations (or visualizations) of the same information!

### What is the value of 0b110101 in decimal?

A number, written as the sequence of N digits  $d_{n-1}...d_2d_1d_0$  where d is in {0,1}, represents the value:

$$
[d_{n-1} * 2^{n-1}] + [d_{n-2} * 2^{n-2}] + ... + [d_2 * 2^2] + [d_1 * 2^1] + [d_0 * 2^0]
$$

- A. 26
- B. 53
- C. 61
- D. 106
- E. 128

### What is the value of 0b110101 in decimal?

A number, written as the sequence of N digits  $d_{n-1}...d_2d_1d_0$  where d is in {0,1}, represents the value:

$$
[d_{n-1} * 2^{n-1}] + [d_{n-2} * 2^{n-2}] + ... + [d_2 * 2^2] + [d_1 * 2^1] + [d_0 * 2^0]
$$

- A. 26
- B. 53
- C. 61
- D. 106
- E. 128

What is the value of 0x1B7 in decimal?

$$
[d_{n-1} * 16^{n-1}] + [d_{n-2} * 16^{n-2}] + ... + [d_2 * 16^2] + [d_1 * 16^1] + [d_0 * 16^0]
$$
  
(Note: 16<sup>2</sup> = 256)

- A. 397
- B. 409
- C. 419
- D. 437
- E. 439

DEC 0 1 2 3 4 5 6 7 8 9 10 11 12 13 14 15 HEX 0 1 2 3 4 5 6 7 8 9 A B C D E F

### What is the value of 0x1B7 in decimal?

$$
[d_{n-1} * 16^{n-1}] + [d_{n-2} * 16^{n-2}] + ... + [d_2 * 16^2] + [d_1 * 16^1] + [d_0 * 16^0]
$$
  
(Note: 16<sup>2</sup> = 256)

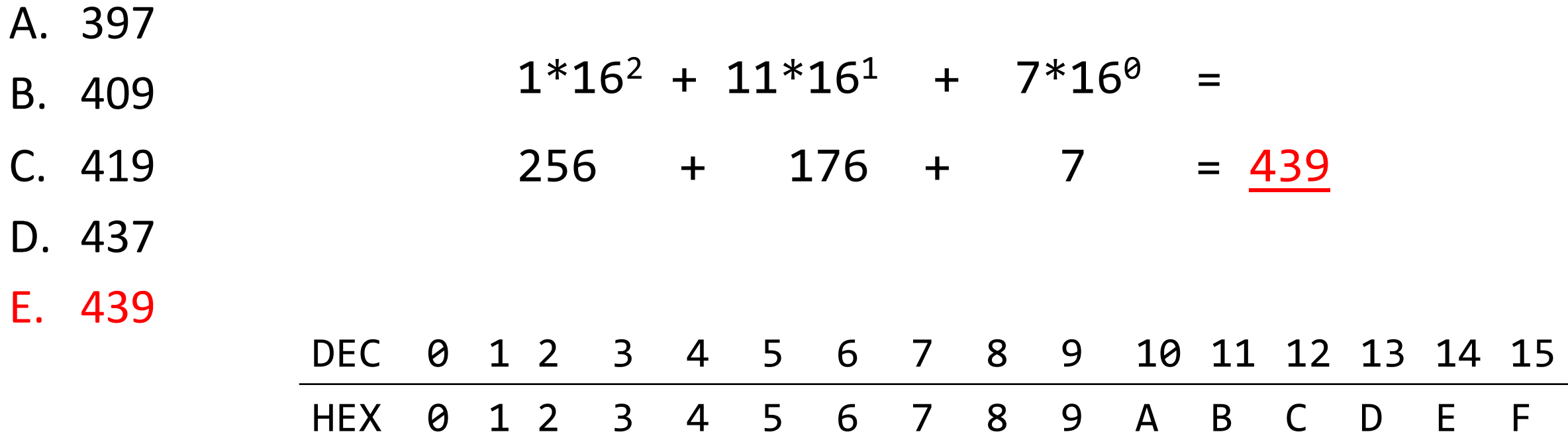

### Important Point…

- You can represent the same value in a variety of number systems or bases.
- It's **all** stored as binary in the computer.
	- Presence/absence of voltage.

### Hexadecimal: Base 16

- Fewer digits to represent same value
	- Same amount of information!
- Like binary, the base is power of 2
- Each digit is a "nibble", or half a byte.

# Each hex digit is a "nibble"

- One hex digit: 16 possible values (0-9, A-F)
- 16 =  $2<sup>4</sup>$ , so each hex digit has exactly four bits worth of information.
- We can map each hex digit to a four-bit binary value. (helps for converting between bases)

## Each hex digit is a "nibble"

Example value: 0x1B7

Four-bit value: 1 Four-bit value: B (decimal 11) Four-bit value: 7

In binary: 0001 1011 0111 1 B 7

# Converting Decimal -> Binary

- Two methods:
	- division by two remainder
	- powers of two and subtraction

Method 1: decimal value D, binary result b ( $b_i$  is ith digit):

```
i = 0while (D > 0) if D is odd
                        set b_i to 1
                  if D is even
                        set b_i to 0
                 i++D = D/2idea: example: D = 105 b<sub>0</sub> = 1
```
Example: Converting 105

Method 1: decimal value D, binary result b ( $b_i$  is ith digit):

 i = 0 while (D > 0) if D is odd set bi to 1 if D is even set bi to 0 i++ D = D/2 idea: D example: D = 105 b0 = 1 D = D/2 D = 52 b1 = 0

Example: Converting 105

Method 1: decimal value D, binary result b ( $b_i$  is ith digit):

```
i = 0while (D > 0) if D is odd
                     set b_i to 1
                if D is even
                     set b_i to 0
               i++D = D/2idea: D example: D = 105 b<sub>0</sub> = 1
       D = D/2 D = 52 b_1 = 0D = D/2 D = 26 b_2 = 0
```
 $D = D/2$   $D = 13$   $b_3 = 1$  $D = D/2$   $D = 6$   $b_4 = 0$  $D = D/2$   $D = 3$   $b_5 = 1$  $D = D/2$   $D = 1$   $b_6 = 1$  $D = 0$  (done)  $D = 0$   $b_7 = 0$ 

105 = 01101001

```
Example: Converting 105
```
## Method 2

- $2^0 = 1$ ,  $2^1 = 2$ ,  $2^2 = 4$ ,  $2^3 = 8$ ,  $2^4 = 16$ ,  $2^5 = 32$ ,  $2^6 = 64$ ,  $2^7 = 128$
- •

To convert 105:

- Find largest power of two that's less than 105 (64)
- Subtract 64 (105 64 = 41), put a 1 in  $d_6$
- $-$  Subtract 32 (41 32 = 9), put a 1 in d<sub>5</sub>
- Skip 16, it's larger than 9, put a 0 in  $d_4$
- $-$  Subtract 8 (9 8 = 1), put a 1 in d<sub>3</sub>
- $-$  Skip 4 and 2, put a 0 in d<sub>2</sub> and d<sub>1</sub>
- $-$  Subtract 1 (1 1 = 0), put a 1 in  $d_0$  (Done)

$$
\frac{1}{d_6} \qquad \frac{1}{d_5} \qquad \frac{\Theta}{d_4} \qquad \frac{1}{d_3} \qquad \frac{\Theta}{d_2} \qquad \frac{\Theta}{d_1} \qquad \frac{1}{d_0}
$$

## What is the value of 357 in binary?

8 7654 3210

+ digit position

- A. 1 0110 0011
- B. 1 0110 0101
- C. 1 0110 1001
- D. 1 0111 0101
- E. 1 1010 0101

$$
2^0 = 1
$$
,  $2^1 = 2$ ,  $2^2 = 4$ ,  $2^3 = 8$ ,  $2^4 = 16$ ,  
 $2^5 = 32$ ,  $2^6 = 64$ ,  $2^7 = 128$ ,  $2^8 = 256$ 

### What is the value of 357 in binary?

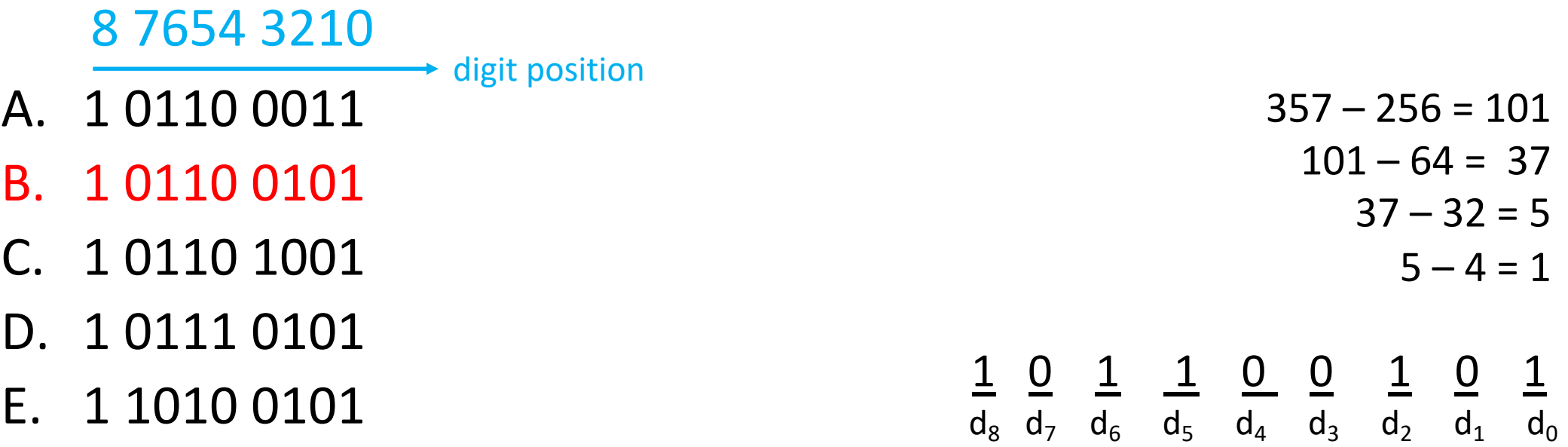

$$
2^0 = 1
$$
,  $2^1 = 2$ ,  $2^2 = 4$ ,  $2^3 = 8$ ,  $2^4 = 16$ ,  
 $2^5 = 32$ ,  $2^6 = 64$ ,  $2^7 = 128$ ,  $2^8 = 256$ 

# So far: Unsigned Integers

With N bits, can represent values:  $0$  to  $2<sup>n</sup> - 1$ 

We can always add 0's to the front of a number without changing it:

10110= 010110 = 00010110 = 0000010110

# So far: Unsigned Integers

With N bits, can represent values:  $0$  to  $2<sup>n</sup> - 1$ 

- 1 byte: char, unsigned char
- 2 bytes: short, unsigned short
- 4 bytes: int, unsigned int, float
- 8 bytes: long long, unsigned long long, double
- 4 or 8 bytes: long, unsigned long

# Unsigned Integers

- Suppose we had one byte
	- Can represent  $2^8$  (256) values
	- If unsigned (strictly non-negative): 0 255

252 = 11111100 253 = 11111101  $254 = 11111110$  $255 = 11111111$ 

Traditional number line:

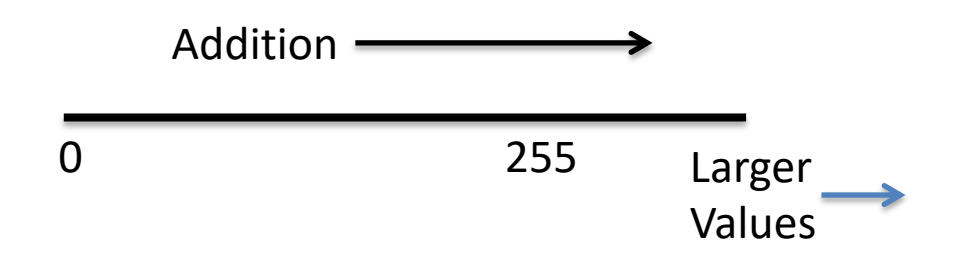

# Unsigned Integers

Suppose we had one byte

- Can represent  $2^8$  (256) values
- If unsigned (strictly non-negative): 0 255

252 = 11111100

253 = 11111101

254 = 11111110

255 = 11111111

What if we add one more?

Car odometer "rolls over".

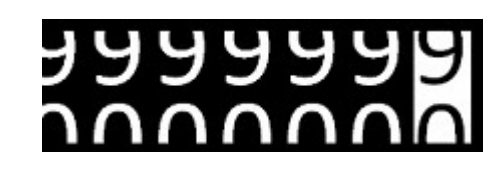

Any time we are dealing with a finite storage space we cannot represent an infinite number of values!

# Unsigned Integers

Suppose we had one byte

- Can represent  $2<sup>8</sup>$  (256) values
- If unsigned (strictly non-negative):

 $0 - 255$ 

 $252 = 11111100$ 

253 = 11111101

254 = 11111110

 $255 = 11111111$ 

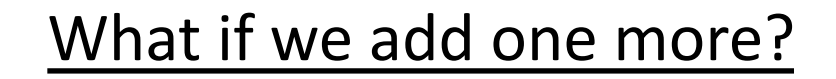

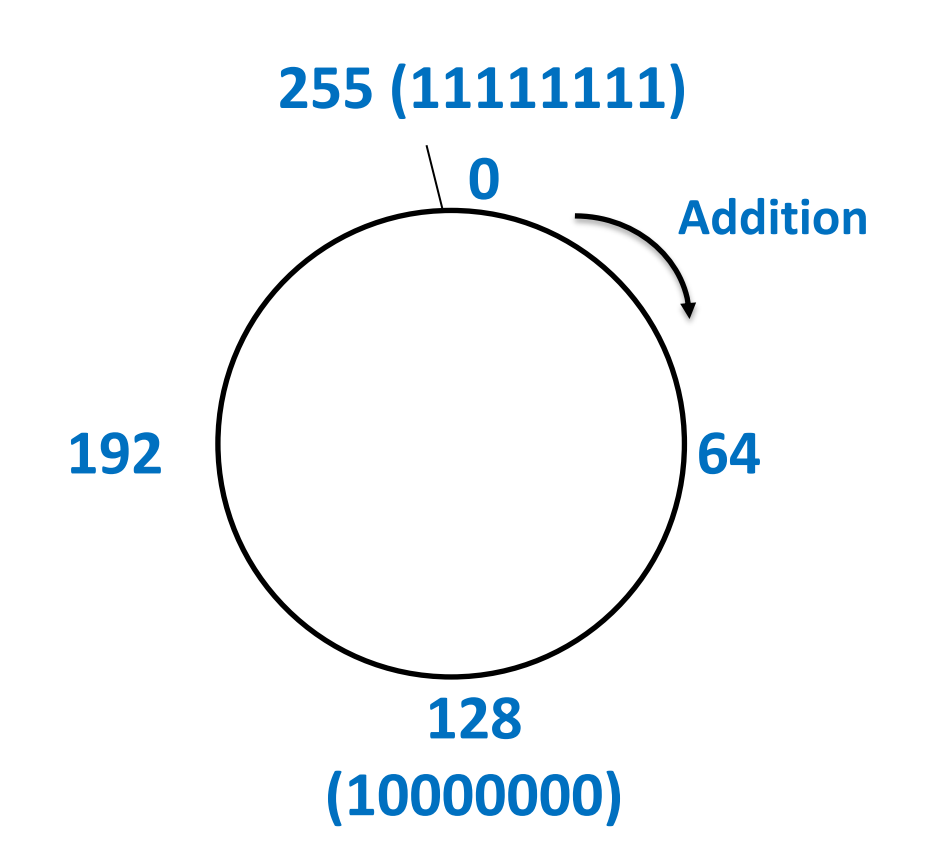

Modular arithmetic: Here, all values are modulo 256.

# Unsigned Addition (4-bit)

• Addition works like grade school addition:

 1 0110 6  $+ 0100 +4$ 1010 10

Four bits give us range: 0 - 15

# Unsigned Addition (4-bit)

• Addition works like grade school addition:

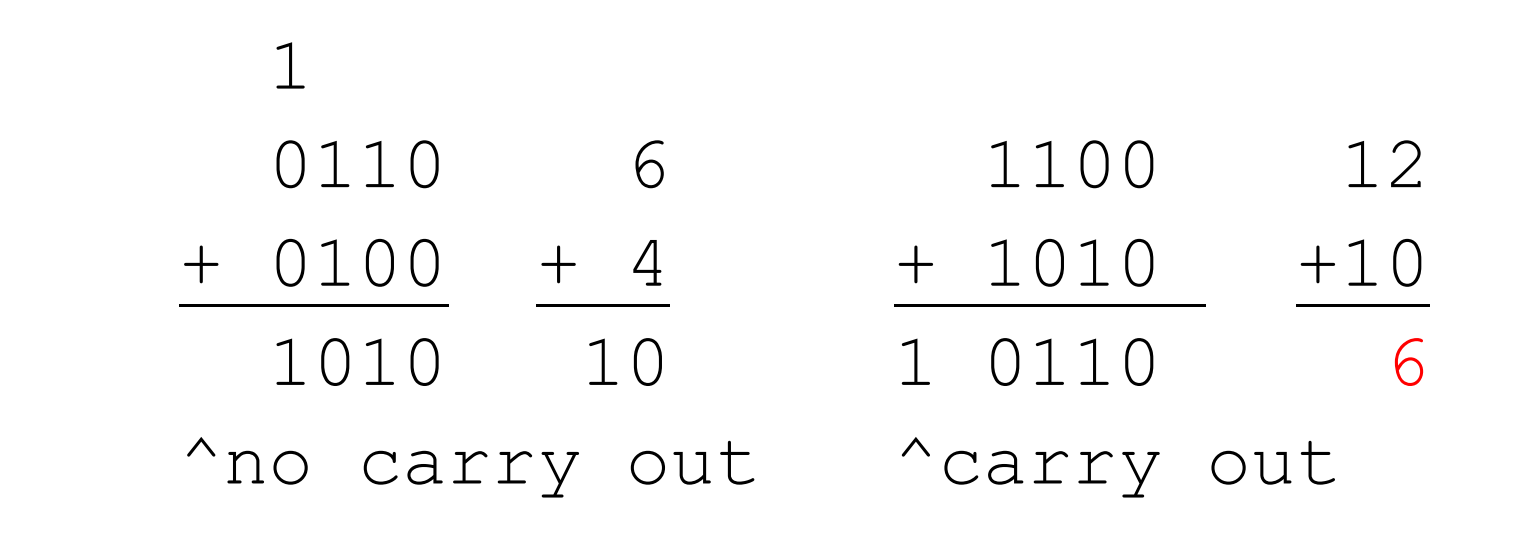

Four bits give us range:  $0 - 15$  Overflow!

Carry out is indicative of something having gone wrong when adding unsigned values

Suppose we want to support signed values (positive and negative) in 8 bits, where should we put -1 and -127 on the circle? Why?

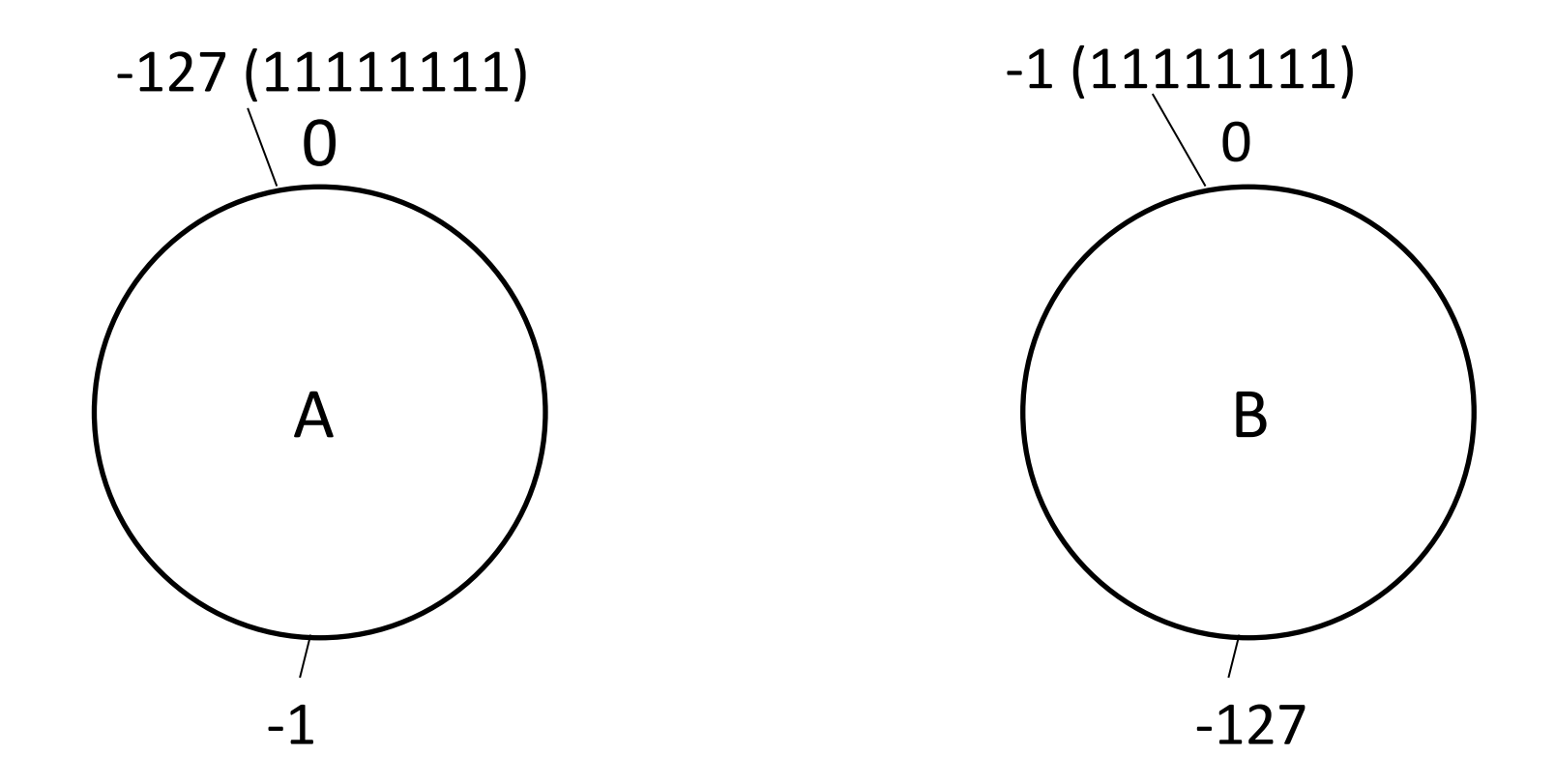

C: Put them somewhere else.

Suppose we want to support signed values (positive and negative) in 8 bits, where should we put -1 and -127 on the circle? Why?

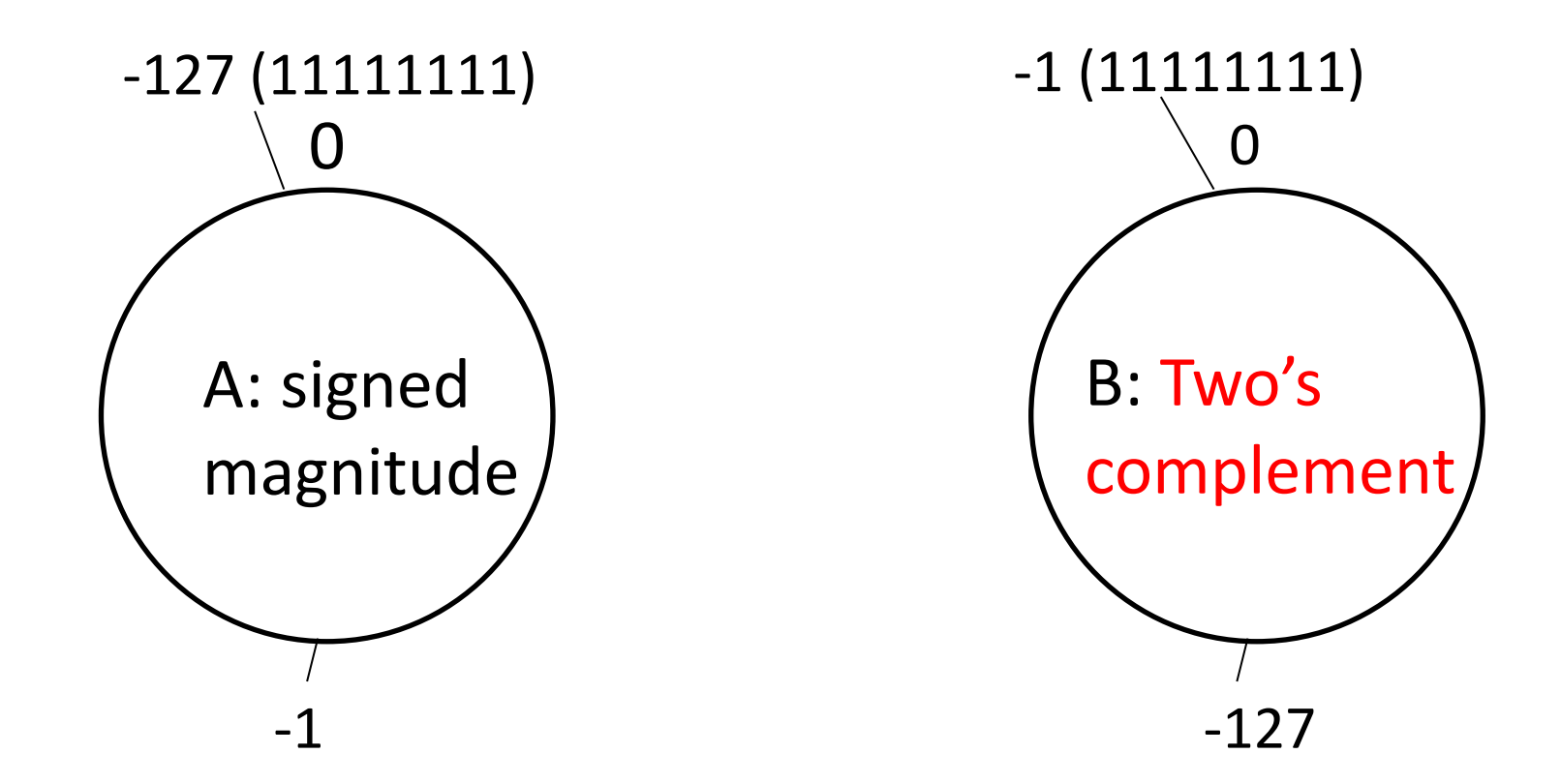

C: Put them somewhere else.

#### Signed Magnitude Representation (for 4 bit values)

- One bit (usually left-most) signals:
	- 0 for positive
	- 1 for negative

For one byte:

 $1 = 00000001, -1 = 10000001$ 

Pros: Negation (negative value of a number) is very simple!

For one byte:

 $0 = 00000000$ What about 10000000?

Major con: Two ways to represent zero!

### Two's Complement Representation (for four bit values)

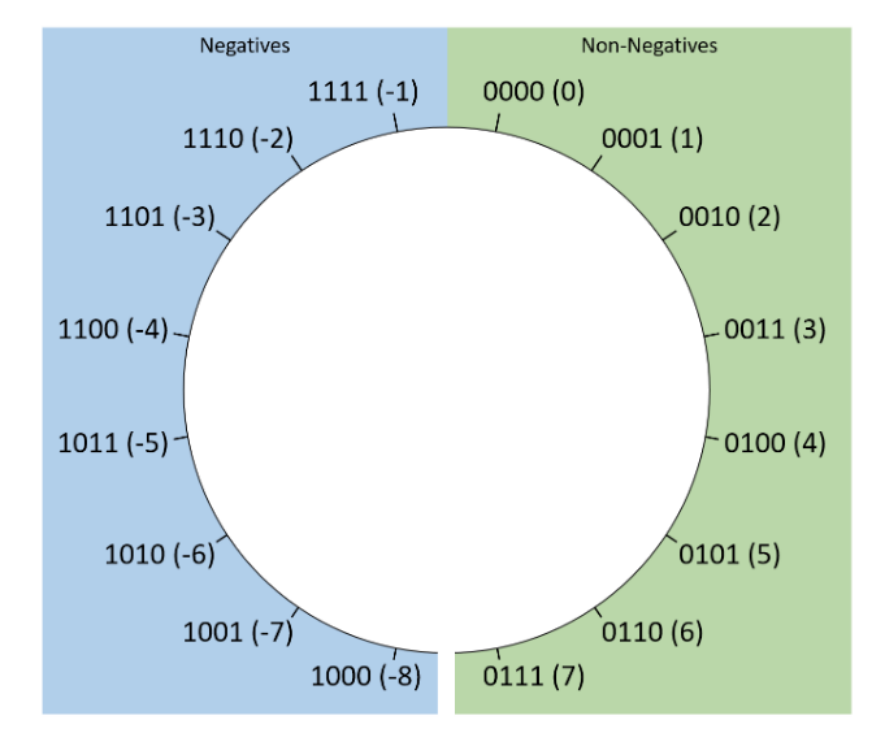

Figure 2. A logical layout of two's complement values for bit sequences of length four.

For an 8 bit range we can express 256 unique values:

- 128 non-negative values (0 to 127)
- 128 negative values  $(-1)$  to  $-128$ )

• Borrow nice property from number line:

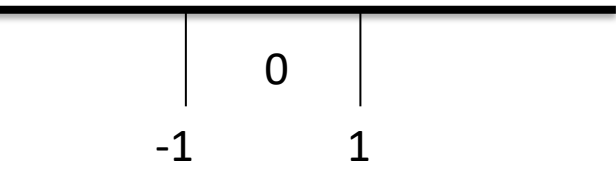

Only one instance of zero! Implies: -1 and 1 on either side of it.

### Additional Info: Fractional binary numbers

How do we represent fractions in binary?

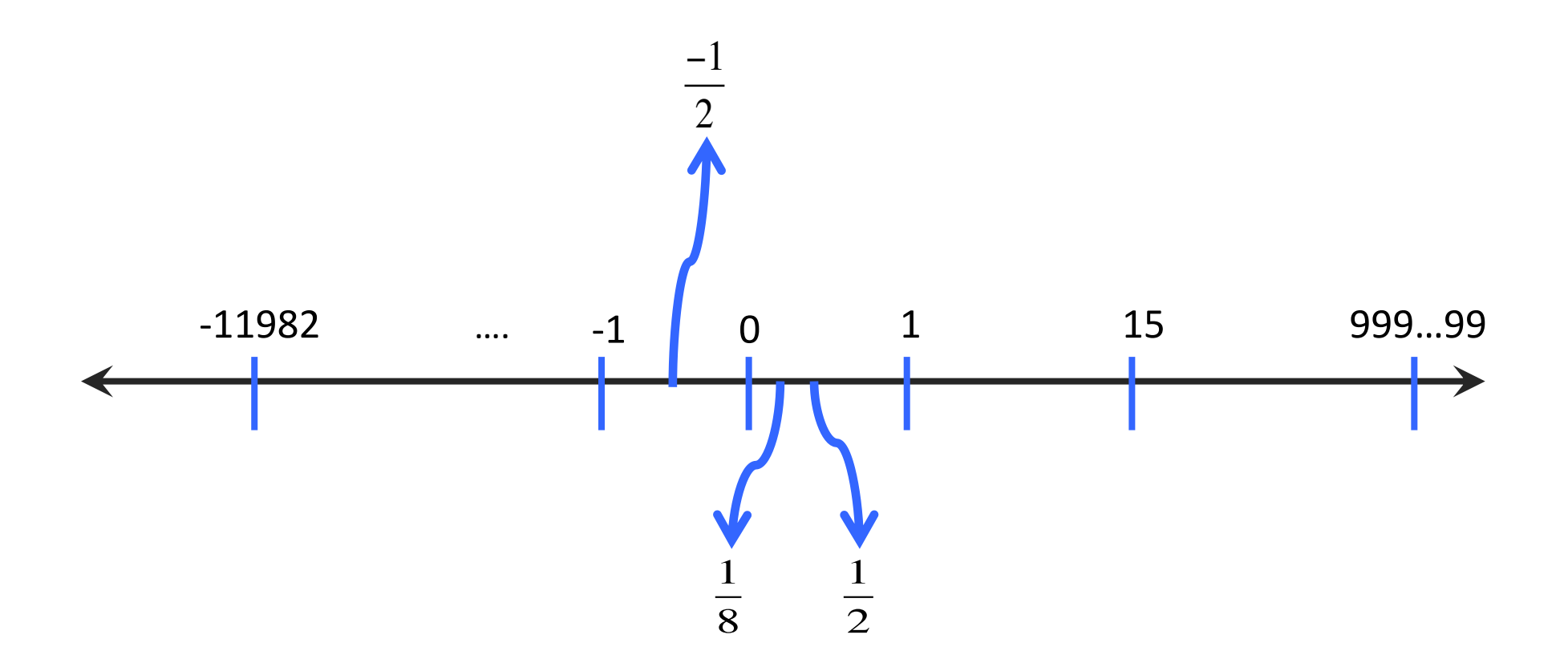

Additional Info: Representing Signed Float Values

- One option (used for floats, NOT integers)
	- Let the first bit represent the sign
	- 0 means positive
	- 1 means negative
- For example:
	- $-0101 \rightarrow 5$
	- $-1101 > -5$
- Problem with this scheme?

### Additional Info: Floating Point Representation

1 bit for sign sign | exponent | fraction | 8 bits for exponent 23 bits for precision

value =  $(-1)^{\text{sign}} * 1$ . fraction  $* 2^{(\text{exponent-127})}$ 

let's just plug in some values and try it out

```
0x40ac49ba: 0 10000001  01011000100100110111010
    sign = 0 exp = 129 fraction = 2902458
```
 $= 1*1.2902458*2^2 = 5.16098$ 

#### I don't expect you to memorize this

### **Summary**

- Images, Word Documents, Code, and Video can represented in bits.
- Byte or 8 bits is the smallest addressable unit
- N bits can represent  $2^N$  unique values
- A number is written as a sequence of digits: in the decimal base system
	- $-$  [dn \* 10 ^ n] + [dn-1 \* 10 ^ n-1] + ... + [d2 \* 10 ^ 2] + [d1 \* 10 ^ 1] + [d0 \* 10 ^ 0]
	- For any base system:
	- $[dn * b \wedge n] + [dn-1 * b \wedge n-1] + ... + [d2 * b \wedge 2] + [d1 * b \wedge 1] + [d0 * b \wedge 0]$
- Hexadecimal values (represent 16 values): {0,1,2,3,4,5,6,7,8,9,A,B,C,D,E,F}
	- $-$  Each hexadecimal value can be represented by 4 bits. (2^4=16)
- A finite storage space we cannot represent an infinite number of values. For e.g., the max unsigned 8 bit value is 255.
	- Trying to represent a value >255 will result in an overflow.
- Two's Complement Representation: 128 non-negative values (0 to 127), and 128 negative values (-1 to -128).